## **F541 Prof. Davi Mendez Soares Arduino- 5**

Há três tipos de memorias no Arduino.

1-Flash memory (program space), aonde o programa (sketch) é armazenado.. 2-SRAM (static random access memory), aonde o programa manipula as variáveis quando roda.. 3-EEPROM, aonde o programador armazena informação. Flash memory and EEPROM memoryes são não voláteis. SRAM é volátil. O ATmega328 chip do Arduino Uno tem: Flash 32k bytes (of which .5k is used for the bootloader) SRAM 2k bytes EEPROM 1k byte

Os programas escritos, ocupam espaço na memoria do microcontrolador, que é pequena. Portanto, ao escrever programas, use o menor numero possível de variáveis necessárias para seu objetivo. Na tabela abaixo listamos alguns tipos de variáveis usadas nos programas.

| void keyword<br>N/A<br>N/A<br>0 to 1 (True or False)<br>boolean<br>1 byte<br>1 byte<br>0 to 255<br>byte<br>$-128$ to 127<br>char<br>1 byte<br>unsigned char<br>1 byte<br>0 to 255<br>$-32,768$ to 32,767<br>int<br>2 byte<br>unsigned int<br>2 byte<br>0 to $65,535$<br>word<br>0 to $65,535$<br>2 byte<br>$-2,147,483,648$ to 2,147,483,647<br>4 byte<br>long<br>0 to 4,294,967,295<br>unsigned long<br>4 byte<br>$-3.4028235E+38$ to $3.4028235E+38$<br>float<br>4 byte<br>$-3.4028235E+38$ to 3.4028235E+38<br>double<br>4 byte<br>string<br>1 byte $+ x$<br>Arrays of chars<br>Collection of variables<br>$1$ byte + x<br>array | Data type | <b>RAM</b> | <b>Number Range</b> |
|----------------------------------------------------------------------------------------------------|-----------|------------|---------------------|
|                                                                                                    |           |            |                     |
|                                                                                                    |           |            |                     |
|                                                                                                    |           |            |                     |
|                                                                                                    |           |            |                     |
|                                                                                                    |           |            |                     |
|                                                                                                    |           |            |                     |
|                                                                                                    |           |            |                     |
|                                                                                                    |           |            |                     |
|                                                                                                    |           |            |                     |
|                                                                                                    |           |            |                     |
|                                                                                                    |           |            |                     |
|                                                                                                    |           |            |                     |
|                                                                                                    |           |            |                     |
|                                                                                                    |           |            |                     |

*Tabela: Tipos de dados e memoria ocupada.*

## **Projeto 5**

Vamos escrever o programa: "LED Chase Effect" Neste, apenas um Led ascende em sequencia de ida e volta, com um tempo definido de ascendimento, em uma matriz de 10Leds.

// Project 5 - LED Chase Effect byte **ledPin**[] = {4, 5, 6, 7, 8, 9, 10, 11, 12, 13}; // Cria array para os pinos LED int **ledDelay=**65; // atraso entre mudanças int **direction** = 1; int **currentLED** =  $0$ : unsigned long **changeTime**; void setup() {

```
for (int x=0; x<10; x++) { \frac{\pi}{4} faz pinos output
       pinMode(ledPin[x], OUTPUT); }
       changeTime = millis;
}
void loop() {
       if ((millis() - changeTime) > ledDelay) { // tempo em ms para mudar
              changeLED();

              }
}
void changeLED() {
       for (int x=0; x<10; x++) { \frac{\pi}{3} desligatodos os LED's
       digitalWrite(ledPin[x], LOW);
       }
       digitalWrite(ledPin[currentLED], HIGH); // turn on the current LED
       currentLED += direction; // increment by
the direction value
       // change direction if we reach the end
       if (currentLED == 9) {direction = -1;}
       if (currentLED == 0) {direction = 1;}
}
No programa:
```
**byte ledPin**[] = {4, 5, 6, 7, 8, 9, 10, 11, 12, 13}; É a declaração de um ARRAY de 10 elementos. Se  $x =$ ledPin[4],  $x = 8$ . Se  $x =$ ledPin[6],  $x = 10$  e assim por diante.

Se analisamos o programa, entenderemos todos os passos. Observamos que a velocidade de circulação do led aceso depende do valor de ledDelay que foi colocado em 65ms.

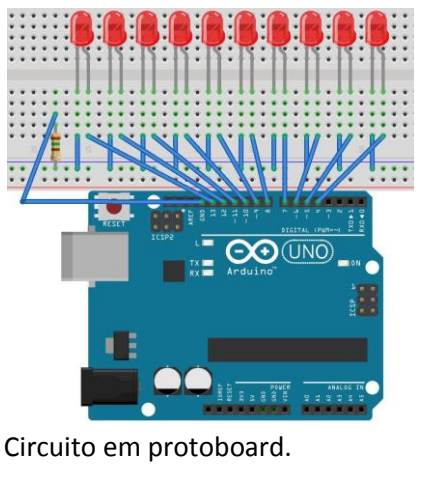